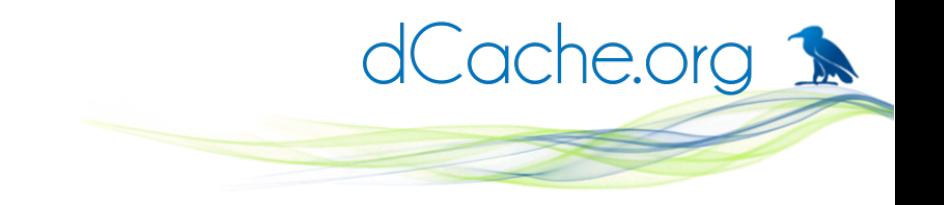

**Using contaniers to manage dCache** Tigran Mkrtchyan for dCache team ISGC 2016, Taiwan

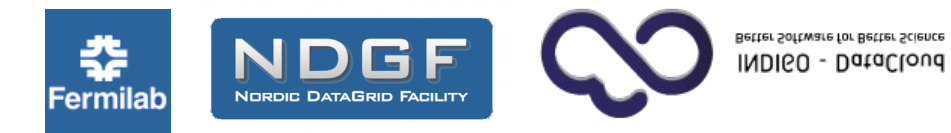

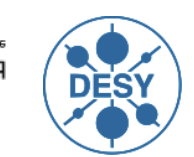

HELMHOLTZ **ASSOCIATION** 

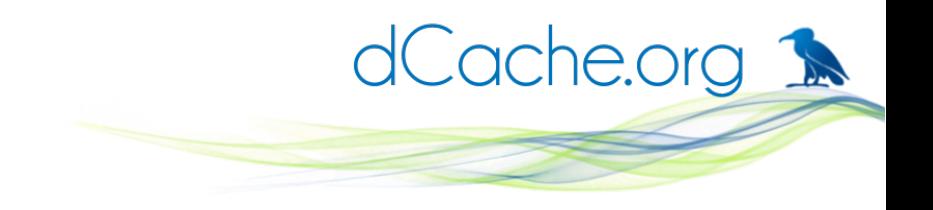

### **Motivation**

- In production we need to:
	- run multiple version of dCache on the same host.
	- update some components on the same host.
- In development:
	- run multiple versions at the same time
	- test on multiple OSes
- Provide easy way for 'Get in touch'

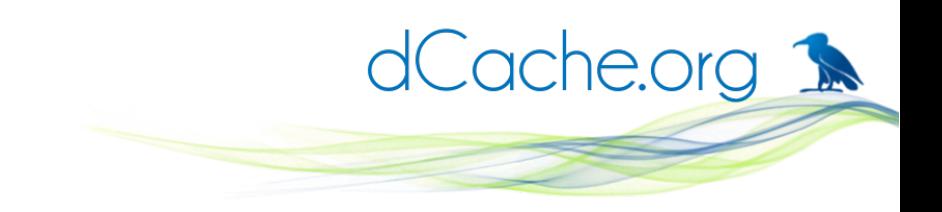

### **Usage around the World**

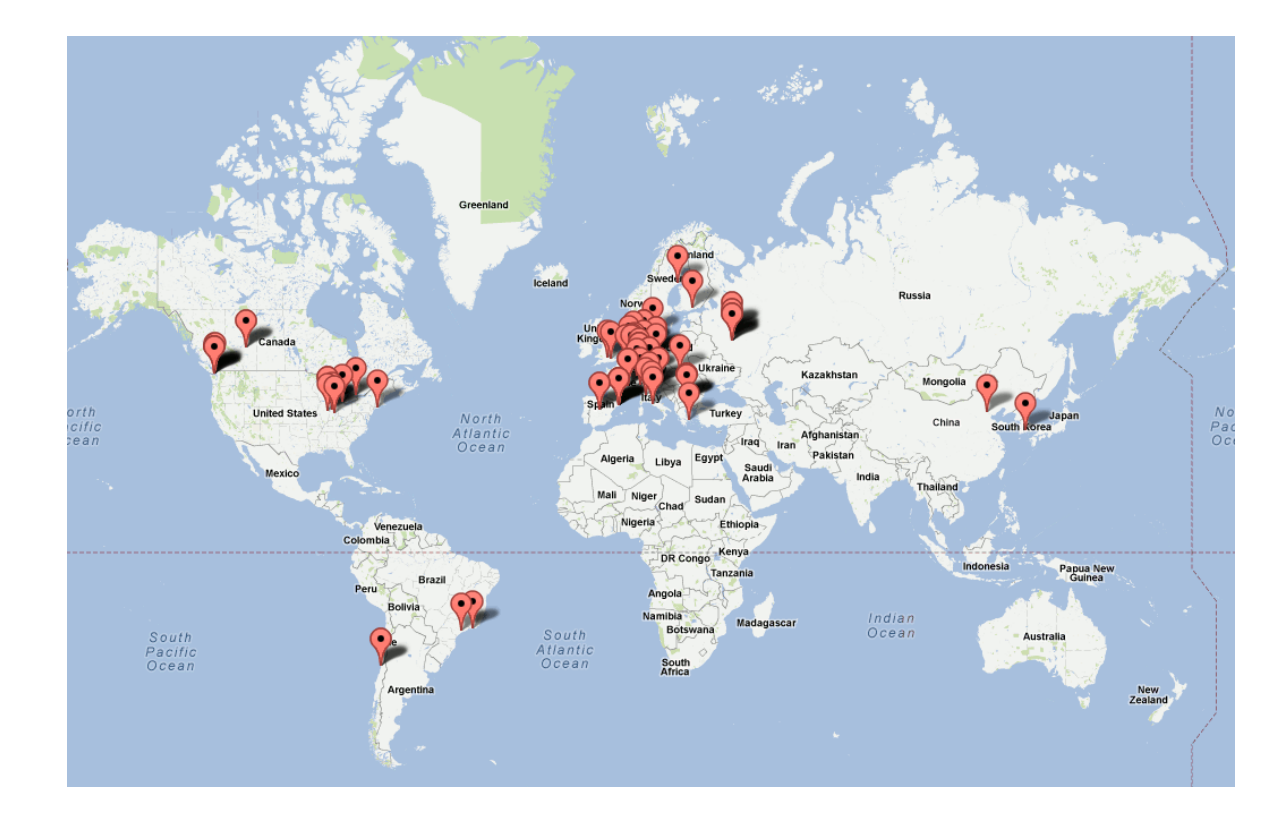

- $\sim$  80 installations
- > 50% of WLCG storage
- biggest 22 PB
- Typical ~100x nodes
- Typical  $\sim$  10^7 files

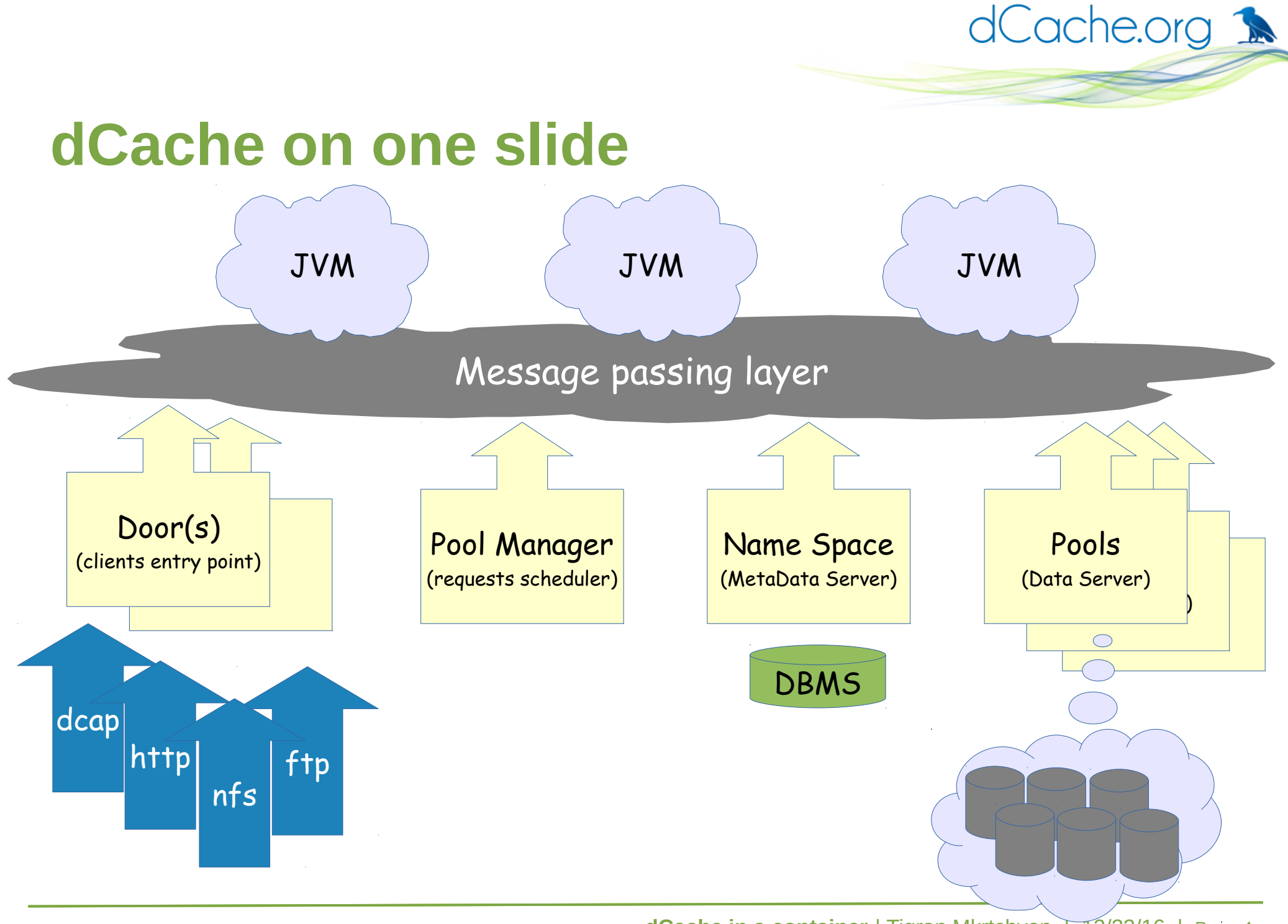

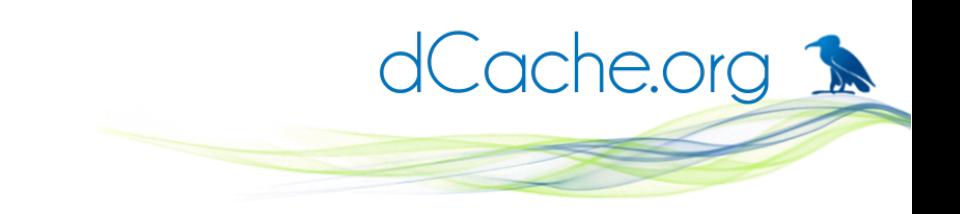

# **Distributed installation**

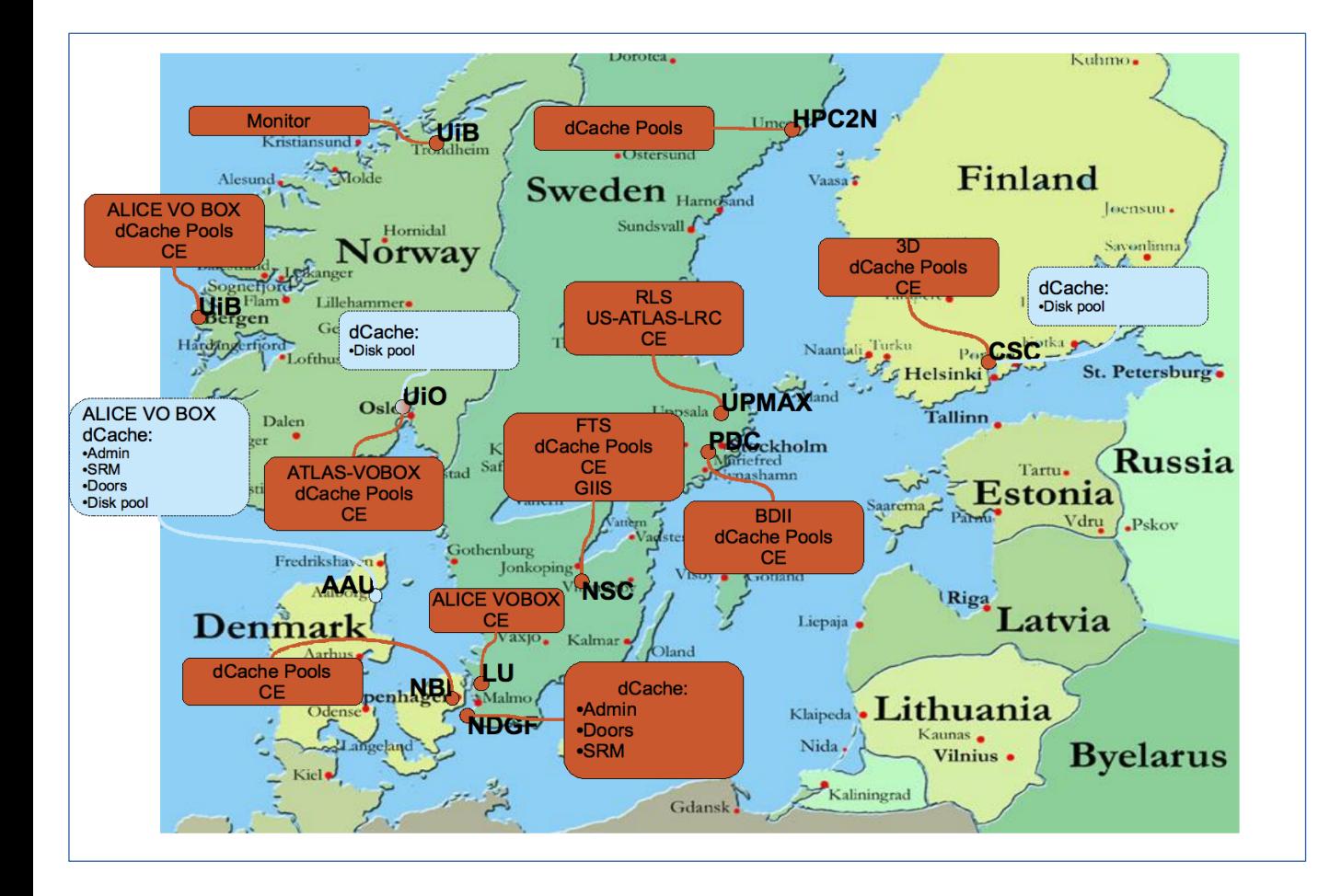

- Single geographically spread instance.
- Synchronous updates hard to coordinate.
- **Multiple major versions** within single instance.
- More sites will follow this model in the future.

dCache.org 1

# **Supported versions and timeline**

#### **dCache server releases**

*... along with the series support durations.* **TODAY 2.17 series** (anticipated release) **2.16 series** (anticipated golden release) **2.15 series** (anticipated release) **2.14 series 2.13 series** (golden release) **2.12 series 2.11 series**  2.10 series (golden release)  $\begin{array}{ccc} \n\begin{array}{ccc} \n\end{array}$  Sep  $\begin{array}{ccc} \n\end{array}$  Oct  $\begin{array}{ccc} \n\end{array}$  Nov  $\begin{array}{ccc} \n\end{array}$  Dec **2015 2016** Jan Feb Mar Apr May Jun Jul Aug Sep Oct Nov Dec **2017** Jan  $\sim$  May  $\sim$  May  $\sim$ Sep Oct Nov Dec **2015 2016** Jan Feb Mar Apr May Jun Jul Aug Sep Oct Nov Dec **2017** Jan Feb Mar Apr May ~ 600 releases ~ 60 <sup>600</sup> releases

#### **Containers (Operating-system-level virtualization)**

- Isolate application to improve security
- Little to no overhead
- Limited to the same type of OS

dCache.org 1

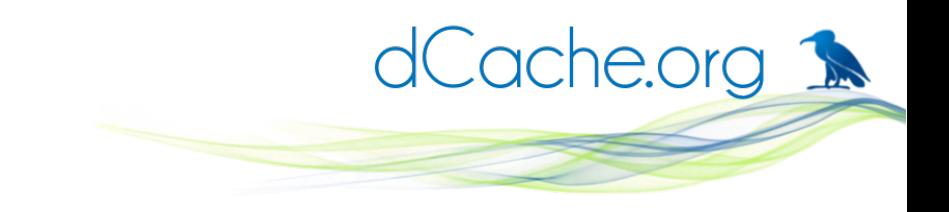

#### **Containers vs. VM**

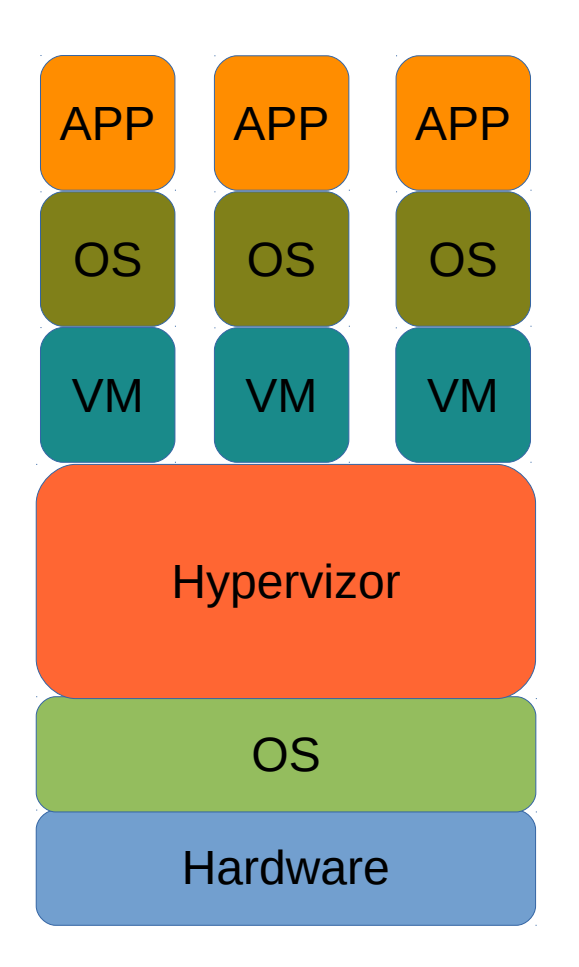

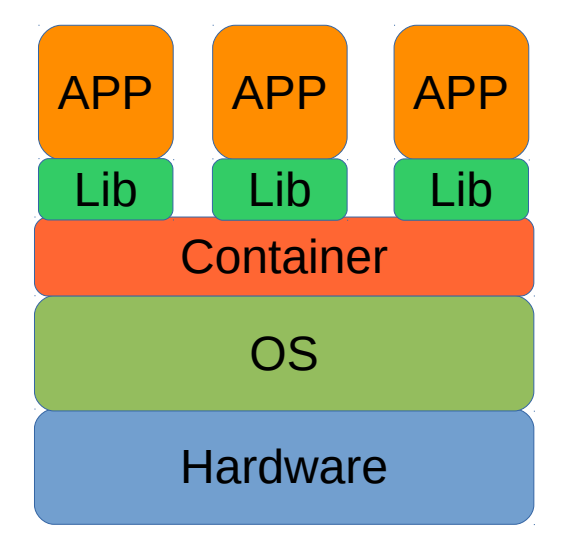

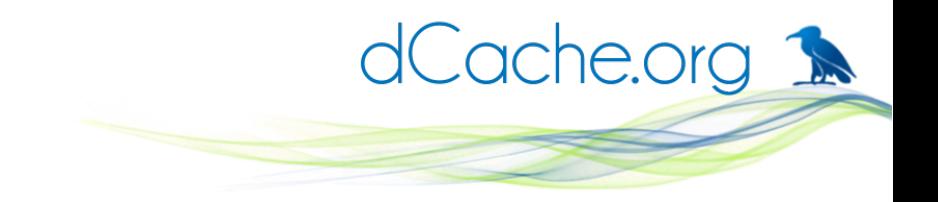

### **Containers**

- Old idea
	- chroot, 1982
	- FreeBDS jails, 2000
	- Solaris Zones
- New trends
	- Easy to deploy
	- Easy to share
	- Use as a black-box

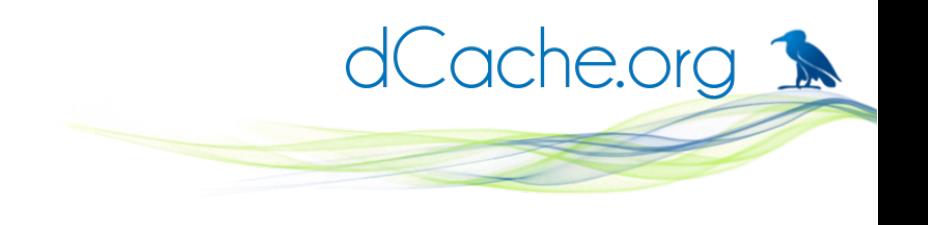

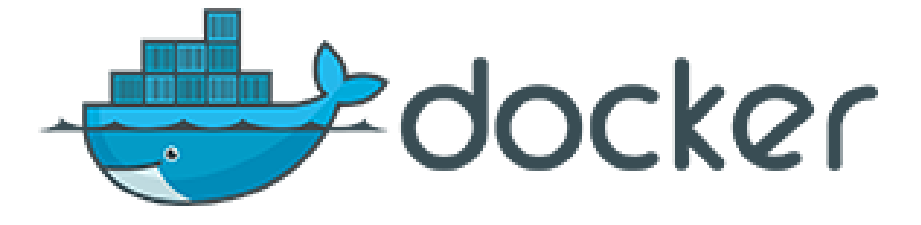

- A lightweight user tool to automate container management and deployment.
- Uses kernel provided cgroups and namespaces to isolate and limit resources.
- Automatically adopts iptables according network configuration.
- Creates read-only container images with read-write overlay filesystem on top, when running.
- With DockerHub provides a repository to store and share containers.

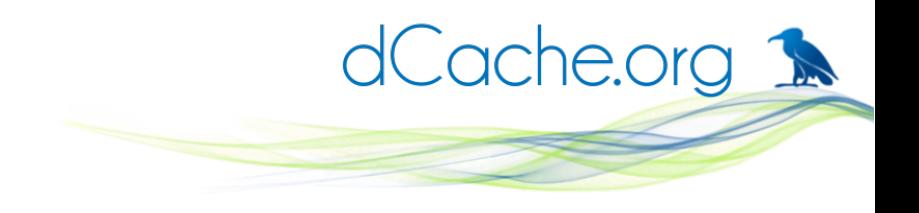

#### **Dockerfile**

- The make file for docker image.
- Describes how to build the image.
- Describes how to start the image.
- Defines which network ports must be exposed.
- Each step is saved as intermediate image for incremental builds.

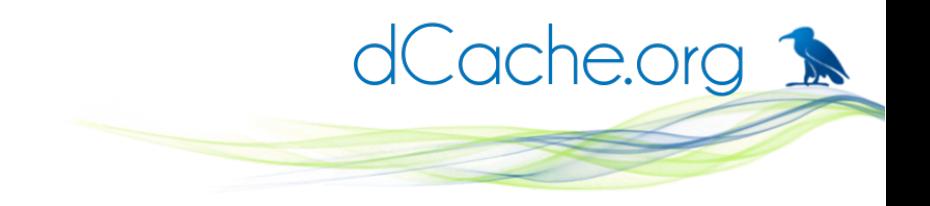

# **Dockerfile, example**

# Based on CentOS 7 FROM centos:7 MAINTAINER dCache "https://www.dcache.org"

# install required packages RUN yum -y install java-1.8.0-openjdk-headless RUN yum install -y https://www.dcache.org/downloads/dcache-2.14.13-1.noarch.rpm

# add external files into container at the build time COPY dcache.conf /etc/dcache/dcache.conf COPY run.sh /etc/dcache/run.sh

RUN chmod +x /etc/dcache/run.sh

# the data log files must survive container restarts VOLUME /var/log/dcache

# expose TCP ports for network services EXPOSE 22125 2049

# execute this when container starts ENTRYPOINT ["/etc/dcache/run.sh"]

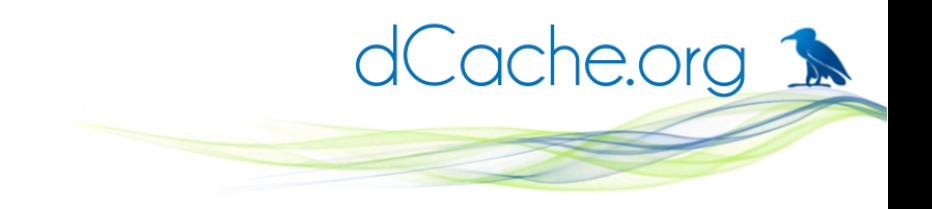

#### **docker, command**

- One stop shop.
- Build and manipulate images.
- Manages container life cycle: start, stop, ...
- Fetches and updates images in the repository.

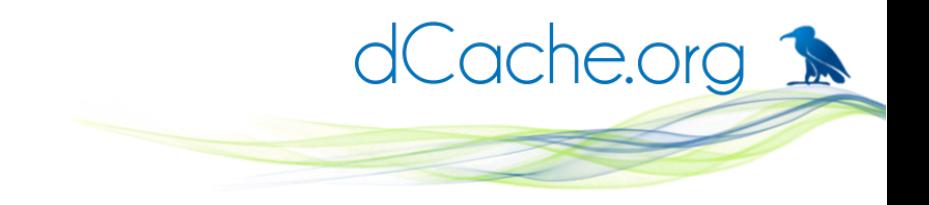

#### **docker, example**

\$ docker build -t local/dcache-upstream . Step 1 : FROM centos:7

.... Step 10 : ENTRYPOINT /etc/dcache/run.sh .... Successfully built dd2648bc7471 \$ docker images REPOSITORY TAG ...... VIRTUAL SIZE local/dcache-upstream latest ...... 615.9 MB docker.io/centos 7 ...... 196.6 MB \$

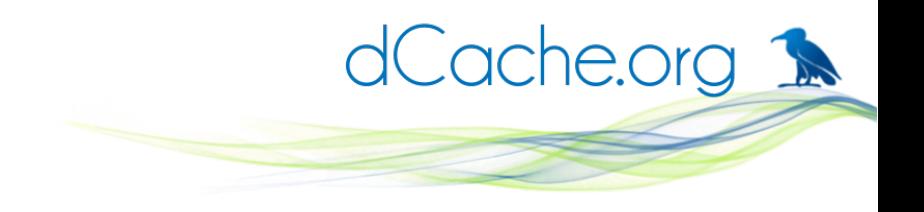

#### **Docker, volumes**

- Persistent files/directories stored on host filesystem.
- Can be shared between containers.
- A specific file/directory can be injected into container.

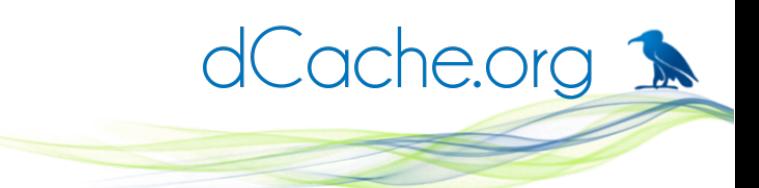

#### **docker run, almost real example**

- \$ docker run -dt \
	- -v /tmp/log:/var/log/dcache \
	- -p 22125:22125 \
	- local/dcache-upstream \
	- dcap

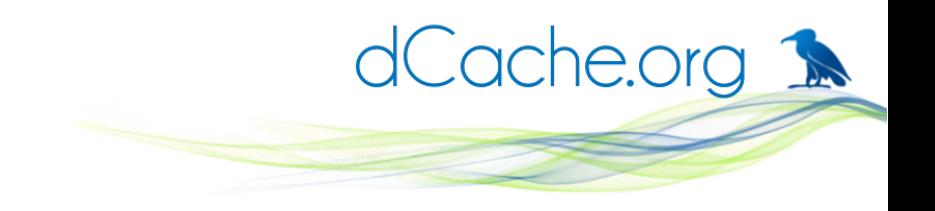

#### **Docker, network**

- Three default types
	- none no external connectivity
	- host expose host network to container
	- bridge NAT like network, default
- Mapped Container Mode
	- share network stack between containers

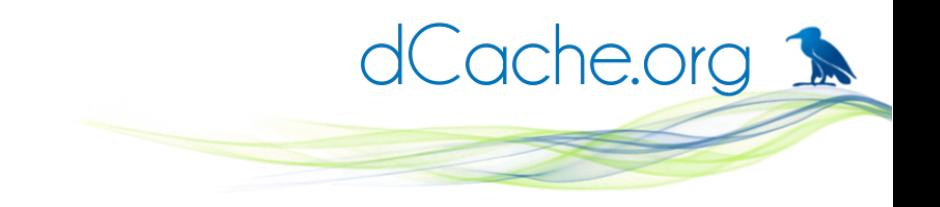

# **Containerize dCache**

[poolA-\${host.name}] [poolA-\${host.name}/pool] pool.name=\${host.name}-A pool.path=/dcache/\${pool.name}

[poolB-\${host.name}] [poolB-\${host.name}/pool] pool.name=\${host.name}-B pool.path=/dcache/\${pool.name}

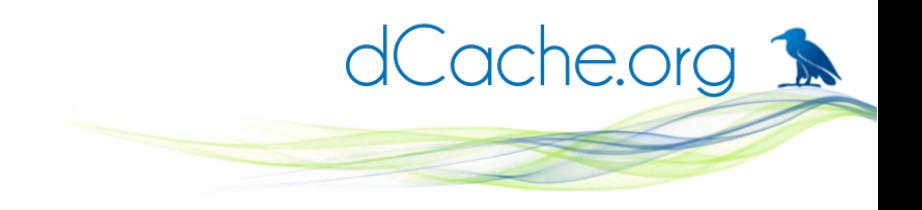

# **Containerize dCache**

- \$ docker run ... dcache-2.15 poolA
- \$ docker run ... dcache-2.14 poolB
- \$ docker ps
- CONTAINER ID ... IMAGE
- a1e456849852 local/dcache-2.15 ... af96afd07103 local/dcache-2.14 ...

\$

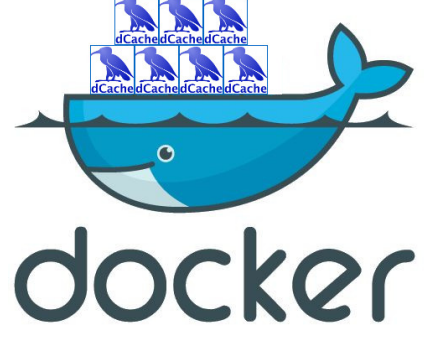

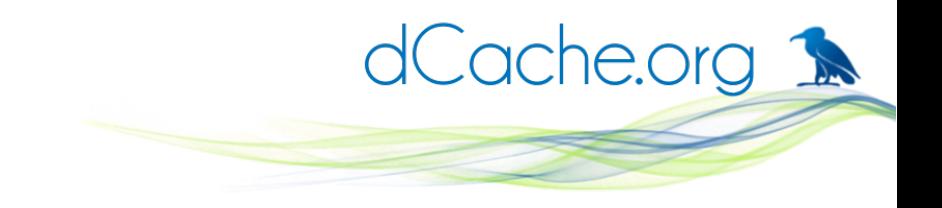

# **What just happened?**

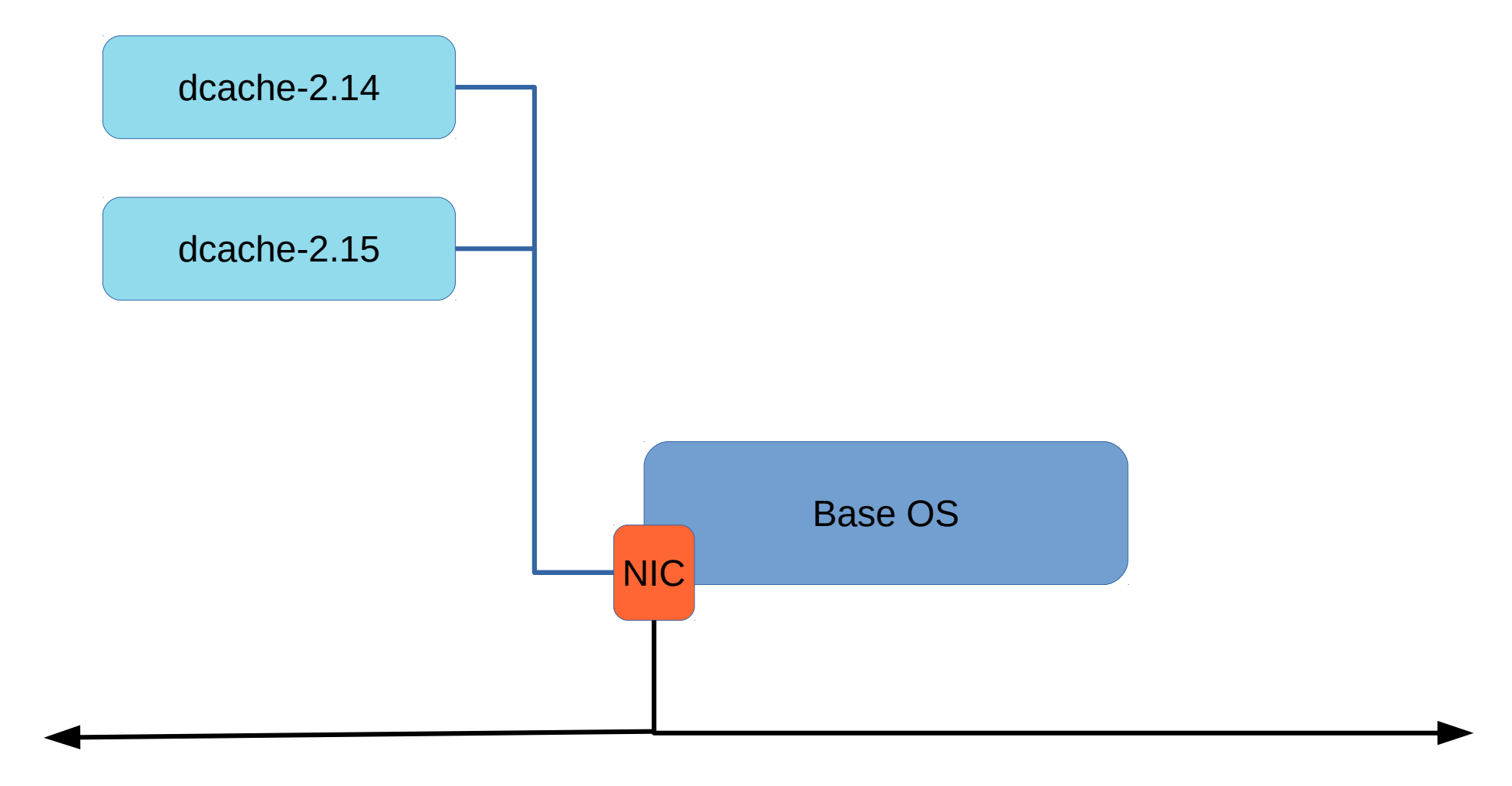

**dCache in a container** | Tigran Mkrtchyan | 12/22/16 | Page 20

# **Containerize dCache (full command line)**

- \$ docker run -dt --net=host \
	- -v /tmp/pools:/dcache \
	- -v /tmp/log:/var/log/dcache \
	- -v `pwd`/docker-

layout.conf:/etc/dcache/layouts/docker-layout.conf \

local/dcache-2.15 poolA

dCache.org 1

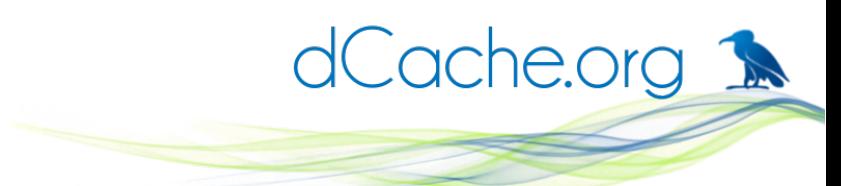

# **Linked instances (Testing scenario)**

- Running multiple versions serviers in parallel
- Running multiple clients in parallel
- Each server exposed to it's client only
- Each client sees it server only

# **Linked instances (Testing scenario)**

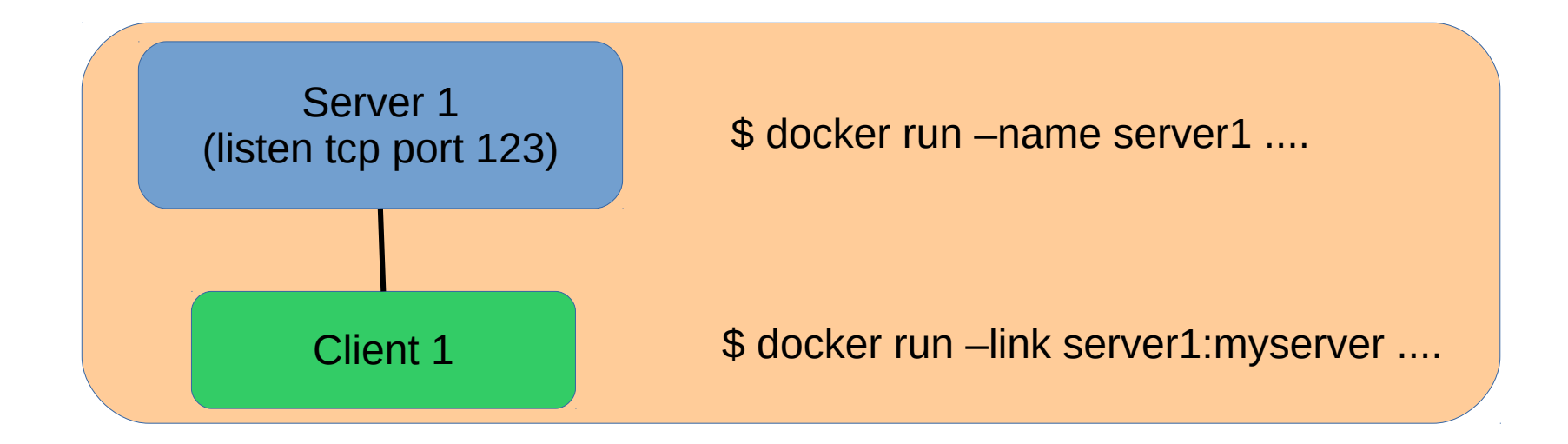

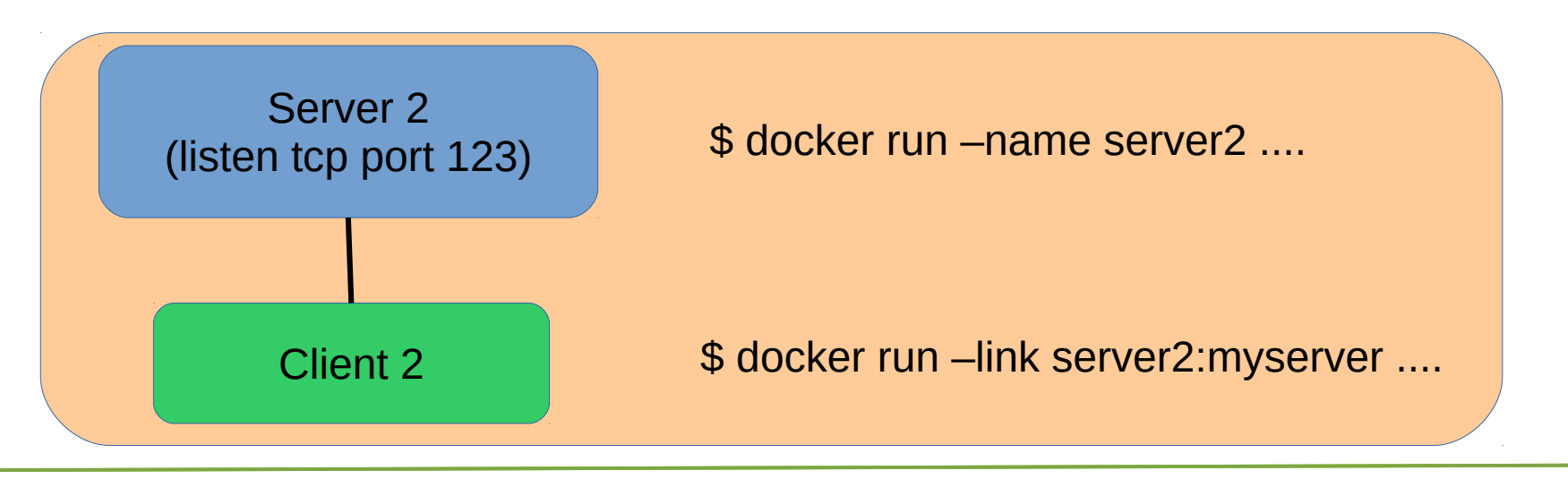

dCache.org 1

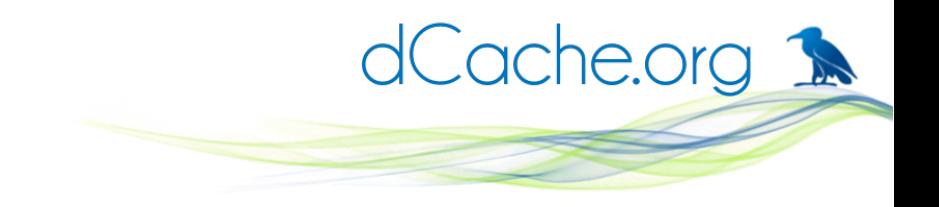

# **Under the hood**

- # cat /etc/hosts
- 172.17.0.9 3469cf96d4aa
- 127.0.0.1 localhost
- ::1localhost ip6-localhost ip6-loopback
- fe00::0 ip6-localnet
- ff00::0 ip6-mcastprefix
- ff02::1 ip6-allnodes
- ff02::2 ip6-allrouters
- 172.17.0.6 myserver d6532c8278a1 server1

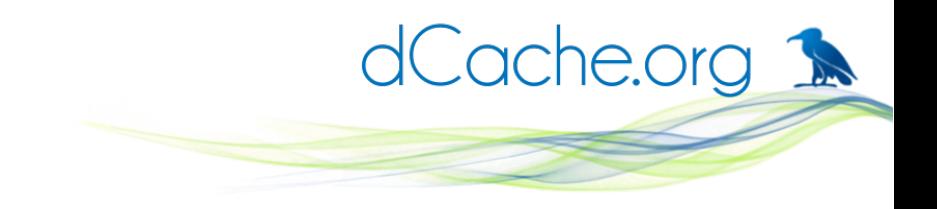

# **Under the hood**

- # ping myserver -c 3
- PING myserver (172.17.0.6): 56 data bytes
- 64 bytes from 172.17.0.6: icmp\_seq=0 ttl=64 time=0.123 ms
- 64 bytes from 172.17.0.6: icmp\_seq=1 ttl=64 time=0.059 ms
- 64 bytes from 172.17.0.6: icmp\_seq=2 ttl=64 time=0.059 ms
- --- myserver ping statistics ---
- 3 packets transmitted, 3 packets received, 0% packet loss round-trip min/avg/max/stddev = 0.059/0.080/0.123/0.030 ms #

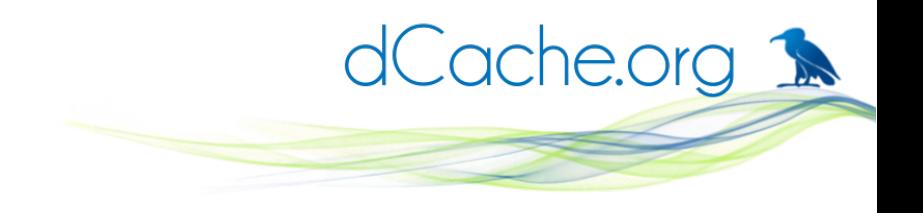

#### **Summary**

- Containers provide light weight environment to run applications in production.
- Docker is a nice tool to create, run and share containers.
- Containers can cover many production use cases as well as test deployments